## **Adobe Photoshop 2022 (Version 23.1) With License Key For Windows X64 2023**

Installing & Cracking Adobe Photoshop is relatively easy and can be done in a few simple steps. First, go to Adobe's website and select the version of Photoshop that you want to install. Once you have the download, open the file and follow the on-screen instructions. Once the installation is complete, you need to crack Adobe Photoshop. To do this, you need to download a crack for the version of Photoshop that you want to use. Once you have the crack, open the file and follow the instructions to apply the crack. After the crack is applied, you can start using Adobe Photoshop. Be sure to back up your files since cracking software can be risky. With these simple steps, you can install and crack Adobe Photoshop.

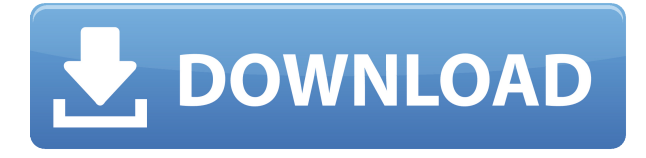

Even if you are not making a video, you could still use this tool to add short video frames between individual photos. The Clip tool is a part of the New Adobe Clip tool. It provides a horizontally scrollable array of frames. The current frame is indicated on top left. One could imagine using this tool to make short videos with Photoshop. To add a Frame, grab the tool and hit the button. Once the frame frame is inserted, it can be moved by scrolling the mouse. In order to remove the frame, hold down the **Alt key** and click the frame – it should disappear. The rest of the review presents a very quick look at the most important Photoshop features, using images shot with the Fujifilm X-E2. I also make reference to other features in this section to avoid introducing too many articles. When you launch Photoshop, the first thing you see is the Art Board, a means of selecting image and layer targets, as well as the canvas onto which you draw. There are 16 color swatches (varying between 4 and 8) adjacent to the heart-shaped Shape tools button. These may be dragged and dropped to any point on the canvas. Free-type text and shapes can also be added to the canvas. Pressing one of the triangles at the bottom of the Art Board activates effects on the active canvas. **ABOVE:** One of the text selections may be multiplied as defaults for several effects. **BELOW:** Various text effects may be applied from the Type menu, or dropped onto the artboard to capture a selection.

## **Adobe Photoshop 2022 (Version 23.1) Download With License Key Incl Product Key x32/64 {{ updAte }} 2023**

This might be one of the most important Power Features of Photoshop for me. It offers an excellent workflow for handling all of the work you want. Improvements in the development of the application and the whole team have delivered a much more functional application. Photoshop enables you to work intuitively and efficiently. Among the numerous improvements, I have to mention the improved interface, faster performance, the ruler views, and the image stabilisation. Thanks to these improvements, Photoshop is now more accessible to the new users. Nowadays, sharing image is much easier than before. All popular photo sharing sites such as Instagram, Facebook, and Google also support uploading of photos using Photoshop. Finally, a tool such as Photoshop does not exist without filters. I'm sure all of the Photoshop users will be excited to know that Photoshop Lightroom now supports all the post-processing capabilities of Adobe Lightroom. You can now apply all the adjustments to raw and JPEG images, sync them back to Lightroom, and continue working in the other application. It is like developing a dream and making it come real. The latest best practice in the world is used to design a stunning design, refined through the development process. Photoshop is increasingly being used by creators to communicate ideas and create beautiful images across a wide range of creative media. Whether you're working with photography, video, graphic design or web, Photoshop has the industry-leading tools to help you create professional-looking work. e3d0a04c9c

## **Adobe Photoshop 2022 (Version 23.1) Download License Key Full [Mac/Win] 2022**

In today's world, one of the most helpful technological innovations is the virtual reality, which enables you to do things which you couldn't do without actually using a 3-D headset. With the help of Adobe creative VR, you can create and explore virtual environments and you can either use them to view some of the best VR photos or even design and build a 3D model. Download Adobe creative VR on your iPhone or Android device and check out some amazing works. Adobe Illustrator is the mostly popular vector graphics software. This software lets its users to create eye-catching designs and prepare artwork, regardless of their level. It has various features, including smart tools, drawing and versioning. This is the most dominant and advanced tools for vector graphics. You can create any kind of graphic designs and presentations using this software. And if you want to share your artwork, you can provide it in any format such as svg, pdf etc. As it has different levels of features, you can also go for various versions and productivity. Lightroom was first introduced in 1999 along with Photoshop. In the Adobe products, this software helps in managing and editing your image files. However, the latest version of the series, Adobe Lightroom CC, is a standalone software that helps you in managing all your photos from an array of devices. You can import, edit, and even organize your images in various versions. Lightroom is much powerful than Photoshop, as it also helps in retouching your images, creating presets, and much more.

photoshop 2021 app download online photoshop app download oil painting effect in photoshop app download original photoshop app free download photoshop app download for windows xp photoshop banner app download photoshop background change app free download best photoshop app for pc free download photoshop background app download blur background photoshop app download

Photoshop desktop developers can make career out of their computer know-how and creativity adoring the digital art world. Photoshop allows designers create edit designs with a wide array of powerful tools and commands. Adobe Photoshop is the first and leading image editing software among the mainstream designers. It has the largest library and catalog of digital art and design elements. Besides photos, designers can use the software to edit text, web content, and layers. In

short, the software makes creating great designs easy. The brilliant photography world is filled with images and each has its own attributes. However, the images created by the professional designers are perhaps the best. Professional photographers showcase beautiful images to the world. Their photos always are very creative, beautiful and often breath-taking. When it comes to displaying a cinemagraph, the effects, animation and graphics will be slightly unique. Accordingly, CINEMA has created a few tips and tutorials to guide you on how to create cinemagraphs. A cinemagraph is an animated still image. It is a combination of an image and an animation. A still image typically represents a single moment in time and a single subject. On the other hand, the motion in a cinemagraph is added by the human eye to make it appear similar to a movie. Cinemagraphs are generally used in social media apps, like Instagram or Snapchat, or other websites, like Facebook or Twitter since they are one of the best ways to impress people. These apps hide the still images, instead inserting them as a video. This way, users see the effect of having a still image changed to an interactive one. It will be easy for them to share a cinemagraph.

Fast, clean and lean, Photoshop is the creative industry's one-stop shop for visual design. And with this new update, you can create simple and beautiful images using even more of the powerful tools of Photoshop, with the new one-click Fill and Delete tools. To help you get new photos done faster, Photoshop is reimagining the way you import and export photos into it. Also, for reasons that are important to me and that I am quite proud of, Adobe and Autodesk have joined forces to bring you a cinematic experience that makes it easier to work at the intersection of imaging and 3D, on any desktop, laptop or mobile platform, in any application, and on any surface. We focused on a workflow that connects you directly with your interactions, the way the world works. On iPhone and iPad, you can now edit 3D layers on the go, with all the intuitive editing power and tools from Photoshop. Lastly, the big-picture view represented by the Photoshop topic on Adobe Insiders is something that also connects you to the rest of the Adobe family through our many products. A critical part of that experience and daily workflow is now presented in the Mobile Editors' Choice photo app, called Camera+ (updated today). It's cross-platform and mobile-accessible, but it always has the ultra-stable PC version at its core. However, over the years the users can tackle the visual workflow processes with the new tools in Photoshop. These innovative features are used to increase the efficiency and comfort level in the application and making the pixel analyst life easy. The Adobe Photoshop features are some of the best things to know in the application. It is the best to know them before going anywhere with the application to get the best result.

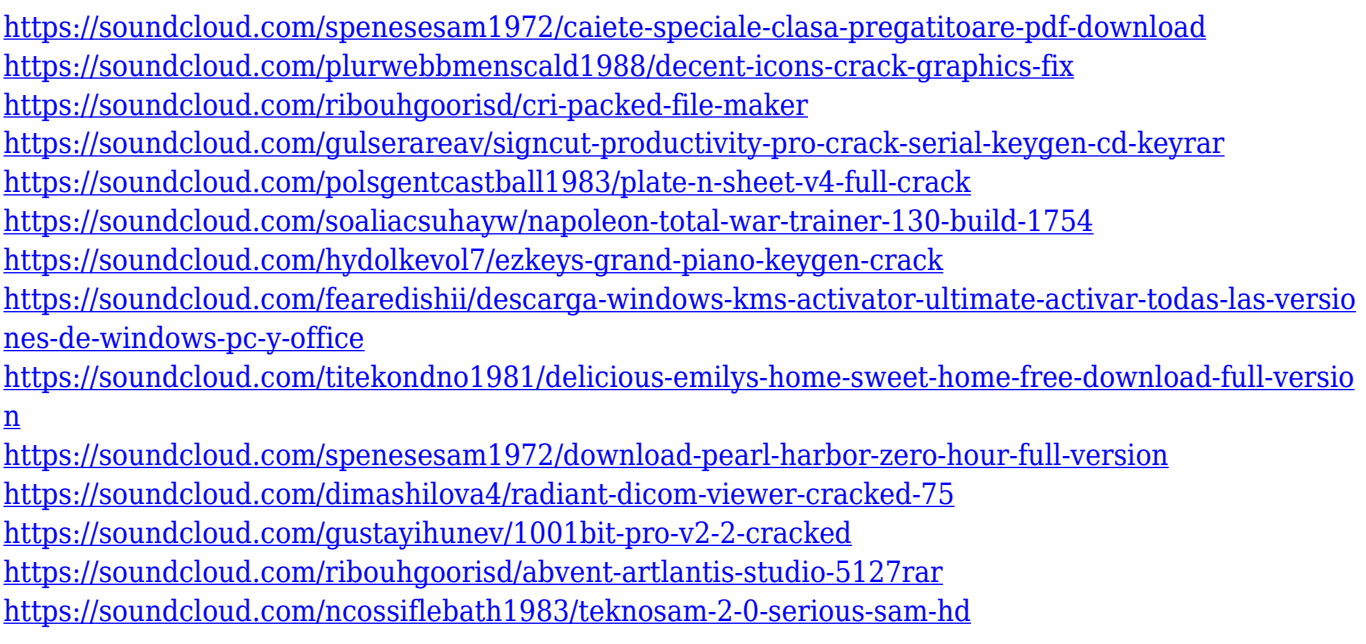

Bring an image shot in Raw into Photoshop as an adjustment layer by clicking Layer > New Adjustment Layer, and you can apply adjustments directly to it. This is a great way to fine-tune the look of your image before you're ready to print or share on social media. You can also apply adjustments to individual color channels, if that's your thing. That's handy because certain colors have their own opposed-color channel, which you can adjust independently. When you do colorchannel adjustments, remember that the whole image is reflected in the footage provided by your camera. This is especially important if you are going to be cropping or resizing your image. The ability to duplicate (O) as many times as you like. It's also important to note that this happens for different layers, so that's a very handy feature. It's also very convenient that there's a separate button for the feathers Every image has a layer set to Opaque. This might not make sense for some of you, but it actually helps to keep text from getting lost or overlapped. This is particularly handy if you're adding text in a design that's largely related to the underlying image. It's ideal especially if you're doing an image that's supposed to be text-heavy, like an advertisement. If you're working on an identity identity, you can make text fit in perfectly to a specific style of your own design. A personal favorite that I can't even count the number of times I've used myself is the Rotate feature. I just find it so useful when I'm not sure whether or not I've turned my image the right way or not.

[http://tutmagazine.net/adobe-photoshop-2021-version-22-1-1-with-product-key-activation-code-with-k](http://tutmagazine.net/adobe-photoshop-2021-version-22-1-1-with-product-key-activation-code-with-keygen-windows-x64-update-2022/) [eygen-windows-x64-update-2022/](http://tutmagazine.net/adobe-photoshop-2021-version-22-1-1-with-product-key-activation-code-with-keygen-windows-x64-update-2022/)

<https://factspt.org/wp-content/uploads/2023/01/halfal.pdf>

<https://amnar.ro/adobe-photoshop-cs4-download-with-license-code-with-product-key-64-bits-2022/> [https://the-chef.co/download-adobe-photoshop-cc-2019-version-20-license-keygen-product-key-full-lif](https://the-chef.co/download-adobe-photoshop-cc-2019-version-20-license-keygen-product-key-full-lifetime-patch-2023/) [etime-patch-2023/](https://the-chef.co/download-adobe-photoshop-cc-2019-version-20-license-keygen-product-key-full-lifetime-patch-2023/)

[http://capabiliaexpertshub.com/download-photoshop-2021-version-22-4-1-cracked-for-windows-hot-2](http://capabiliaexpertshub.com/download-photoshop-2021-version-22-4-1-cracked-for-windows-hot-2022/) [022/](http://capabiliaexpertshub.com/download-photoshop-2021-version-22-4-1-cracked-for-windows-hot-2022/)

[https://holidaysbotswana.com/wp-content/uploads/2023/01/Download\\_Photoshop\\_Mac\\_Gratis\\_VERIF](https://holidaysbotswana.com/wp-content/uploads/2023/01/Download_Photoshop_Mac_Gratis_VERIFIED.pdf) [IED.pdf](https://holidaysbotswana.com/wp-content/uploads/2023/01/Download_Photoshop_Mac_Gratis_VERIFIED.pdf)

[https://arlingtonliquorpackagestore.com/download-free-adobe-photoshop-cc-2015-activation-code-wit](https://arlingtonliquorpackagestore.com/download-free-adobe-photoshop-cc-2015-activation-code-with-serial-key-2023/) [h-serial-key-2023/](https://arlingtonliquorpackagestore.com/download-free-adobe-photoshop-cc-2015-activation-code-with-serial-key-2023/)

<http://berlin-property-partner.com/?p=75454>

<https://mondetectiveimmobilier.com/2023/01/02/download-photoshop-cs2-google-drive-repack/>

<https://madeinamericabest.com/photoshop-app-download-pc-better/>

<https://goandwork.net/wp-content/uploads/2023/01/vannald.pdf>

[https://teenmemorywall.com/photoshop-2021-version-22-4-3-full-product-key-with-keygen-x64-updat](https://teenmemorywall.com/photoshop-2021-version-22-4-3-full-product-key-with-keygen-x64-updated-2023/) [ed-2023/](https://teenmemorywall.com/photoshop-2021-version-22-4-3-full-product-key-with-keygen-x64-updated-2023/)

<https://hirupmotekar.com/wp-content/uploads/janitale.pdf>

[https://208whoisgreat.com/wp-content/uploads/2023/01/Adobe-Photoshop-2021-Version-2251-Produc](https://208whoisgreat.com/wp-content/uploads/2023/01/Adobe-Photoshop-2021-Version-2251-Product-Key-Full-With-Activation-Code-x3264-2022.pdf) [t-Key-Full-With-Activation-Code-x3264-2022.pdf](https://208whoisgreat.com/wp-content/uploads/2023/01/Adobe-Photoshop-2021-Version-2251-Product-Key-Full-With-Activation-Code-x3264-2022.pdf)

<http://le-jas-de-joucas.fr/en/photoshop-cc-2015-version-16-hacked-hack-final-version-2022/>

[https://www.skiplace.it/wp-content/uploads/2023/01/Photoshop-CS4-Licence-Key-Cracked-For-Windo](https://www.skiplace.it/wp-content/uploads/2023/01/Photoshop-CS4-Licence-Key-Cracked-For-Windows-64-Bits-lifetime-releaSe-2023.pdf) [ws-64-Bits-lifetime-releaSe-2023.pdf](https://www.skiplace.it/wp-content/uploads/2023/01/Photoshop-CS4-Licence-Key-Cracked-For-Windows-64-Bits-lifetime-releaSe-2023.pdf)

<https://www.infoslovakia.sk/wp-content/uploads/2023/01/zirmoun.pdf>

<http://efekt-metal.pl/?p=1>

<https://trijimitraperkasa.com/adobe-photoshop-lightroom-cc-apk-download-hot/>

<https://melkkadeh.com/2023/01/02/apk-download-photoshop-link/>

[https://umbo-avis.fr/wp-content/uploads/2023/01/Photoshop-Cs6-Portable-Free-Download-Mega-EXC](https://umbo-avis.fr/wp-content/uploads/2023/01/Photoshop-Cs6-Portable-Free-Download-Mega-EXCLUSIVE.pdf) [LUSIVE.pdf](https://umbo-avis.fr/wp-content/uploads/2023/01/Photoshop-Cs6-Portable-Free-Download-Mega-EXCLUSIVE.pdf)

<https://fajas.club/2023/01/02/how-to-download-photoshop-to-my-mac-top/>

[http://silent-arts.com/wp-content/uploads/2023/01/Cara-Download-Adobe-Photoshop-Di-Laptop-Wind](http://silent-arts.com/wp-content/uploads/2023/01/Cara-Download-Adobe-Photoshop-Di-Laptop-Windows-10-EXCLUSIVE.pdf) [ows-10-EXCLUSIVE.pdf](http://silent-arts.com/wp-content/uploads/2023/01/Cara-Download-Adobe-Photoshop-Di-Laptop-Windows-10-EXCLUSIVE.pdf)

[http://www.wanslu.com/wp-content/uploads/2023/01/Cara-Download-Photoshop-Gratis-Windows-10-](http://www.wanslu.com/wp-content/uploads/2023/01/Cara-Download-Photoshop-Gratis-Windows-10-FREE.pdf) [FREE.pdf](http://www.wanslu.com/wp-content/uploads/2023/01/Cara-Download-Photoshop-Gratis-Windows-10-FREE.pdf)

<https://practicalislam.online/wp-content/uploads/2023/01/fatawen.pdf>

[https://www.aspalumni.com/wp-content/uploads/Adobe-Photoshop-Cc-2021-Free-Download-For-Lifeti](https://www.aspalumni.com/wp-content/uploads/Adobe-Photoshop-Cc-2021-Free-Download-For-Lifetime-Windows-10-VERIFIED.pdf) [me-Windows-10-VERIFIED.pdf](https://www.aspalumni.com/wp-content/uploads/Adobe-Photoshop-Cc-2021-Free-Download-For-Lifetime-Windows-10-VERIFIED.pdf)

[https://mimaindia.com/wp-content/uploads/2023/01/Adobe-Photoshop-Lightroom-Cc-42-Apk-For-Andr](https://mimaindia.com/wp-content/uploads/2023/01/Adobe-Photoshop-Lightroom-Cc-42-Apk-For-Android-Download-BEST.pdf) [oid-Download-BEST.pdf](https://mimaindia.com/wp-content/uploads/2023/01/Adobe-Photoshop-Lightroom-Cc-42-Apk-For-Android-Download-BEST.pdf)

<https://www.designonline-deco.com/wp-content/uploads/2023/01/marjam.pdf>

<https://cambodiaonlinemarket.com/wp-content/uploads/2023/01/nisale.pdf>

<https://bodhirajabs.com/adobe-photoshop-for-my-pc-free-download-work/>

<https://masajemuscular.com/icon-photoshop-download-full/>

<https://choicemarketing.biz/photoshop-touch-apk-1-6-1-download-2021/>

<https://hgpropertysourcing.com/download-photoshop-portable-cs3-gratis-better/>

<http://www.dblxxposure.com/wp-content/uploads/2023/01/obervil.pdf>

<http://holger-schleiffer.de/?p=17181>

[https://latinasinbusiness.us/wp-content/uploads/2023/01/Adobe-Photoshop-70-Free-Download-Full-Ve](https://latinasinbusiness.us/wp-content/uploads/2023/01/Adobe-Photoshop-70-Free-Download-Full-Version-With-Key-For-Windows-8-FREE.pdf) [rsion-With-Key-For-Windows-8-FREE.pdf](https://latinasinbusiness.us/wp-content/uploads/2023/01/Adobe-Photoshop-70-Free-Download-Full-Version-With-Key-For-Windows-8-FREE.pdf)

[https://iyihabergazetesi.org/wp-content/uploads/2023/01/Adobe-Photoshop-70-Download-For-Pc-32-B](https://iyihabergazetesi.org/wp-content/uploads/2023/01/Adobe-Photoshop-70-Download-For-Pc-32-Bit-Softonic-HOT.pdf) [it-Softonic-HOT.pdf](https://iyihabergazetesi.org/wp-content/uploads/2023/01/Adobe-Photoshop-70-Download-For-Pc-32-Bit-Softonic-HOT.pdf)

[https://instafede.com/wp-content/uploads/2023/01/Download-Photoshop-2021-Version-2241-With-Lic](https://instafede.com/wp-content/uploads/2023/01/Download-Photoshop-2021-Version-2241-With-License-Key-Activation-WIN-MAC-64-Bits-2023.pdf) [ense-Key-Activation-WIN-MAC-64-Bits-2023.pdf](https://instafede.com/wp-content/uploads/2023/01/Download-Photoshop-2021-Version-2241-With-License-Key-Activation-WIN-MAC-64-Bits-2023.pdf)

<https://seo-focus.com/download-software-photoshop-gratis-better/> <https://thebluedispatch.com/wp-content/uploads/2023/01/jahbre.pdf> Adobe offers several subscription models, each with trade-offs for different types of users and different adoption schedules. Adobe Photoshop is the industry standard for photo editing and comes as a choice for photographers seeking the wide range of powerful tools, library of creative assets and support for high-end imagery. Photoshop is a standalone application. You can download it at https://www.adobe.com/products/photoshop.html and install it within the trial period. User support for desktop versions of Photoshop ends two years after the date of purchase. It's cheaper at \$9.99 per month (\$80 per year) and offers generous resources for personal and professional use. And for designers who want to make the most of Photoshop, it's worth the extra cost because the subscription model offers better value and long-term support for features like AI and tools to improve the look of your projects. Photoshop is a leading professional graphics software application that is used to create, edit, and print images. The Adobe Photoshop software suite is a first-class application with many tools for creating, editing, and printing high-quality work. This application is used by many professional designers and digital artists for creating and editing images. Photoshop Lightroom Catalogue 2020 has got everything you need to create more inspired editorial images, working on the fastest modern APIs in the world. With a brand new visual interface and continuous live previews, the Catalogue makes the workflow of cataloging, organizing, and editing images more accessible. You can also now work with multiple catalogues at the same time.